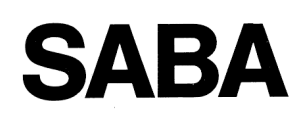

# **HiFi 155**

## **Service-Instruction**

HiFi Stereo Verstärker **VS 2160** 

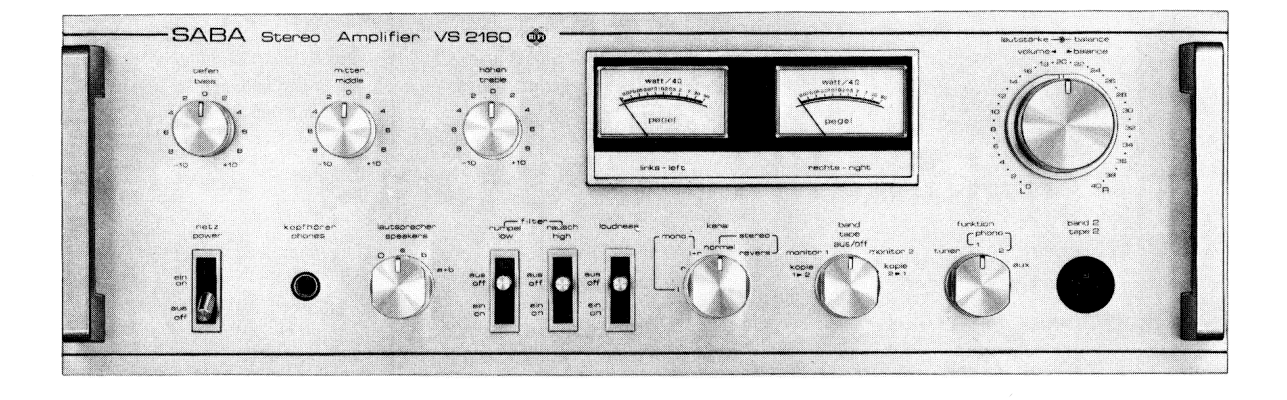

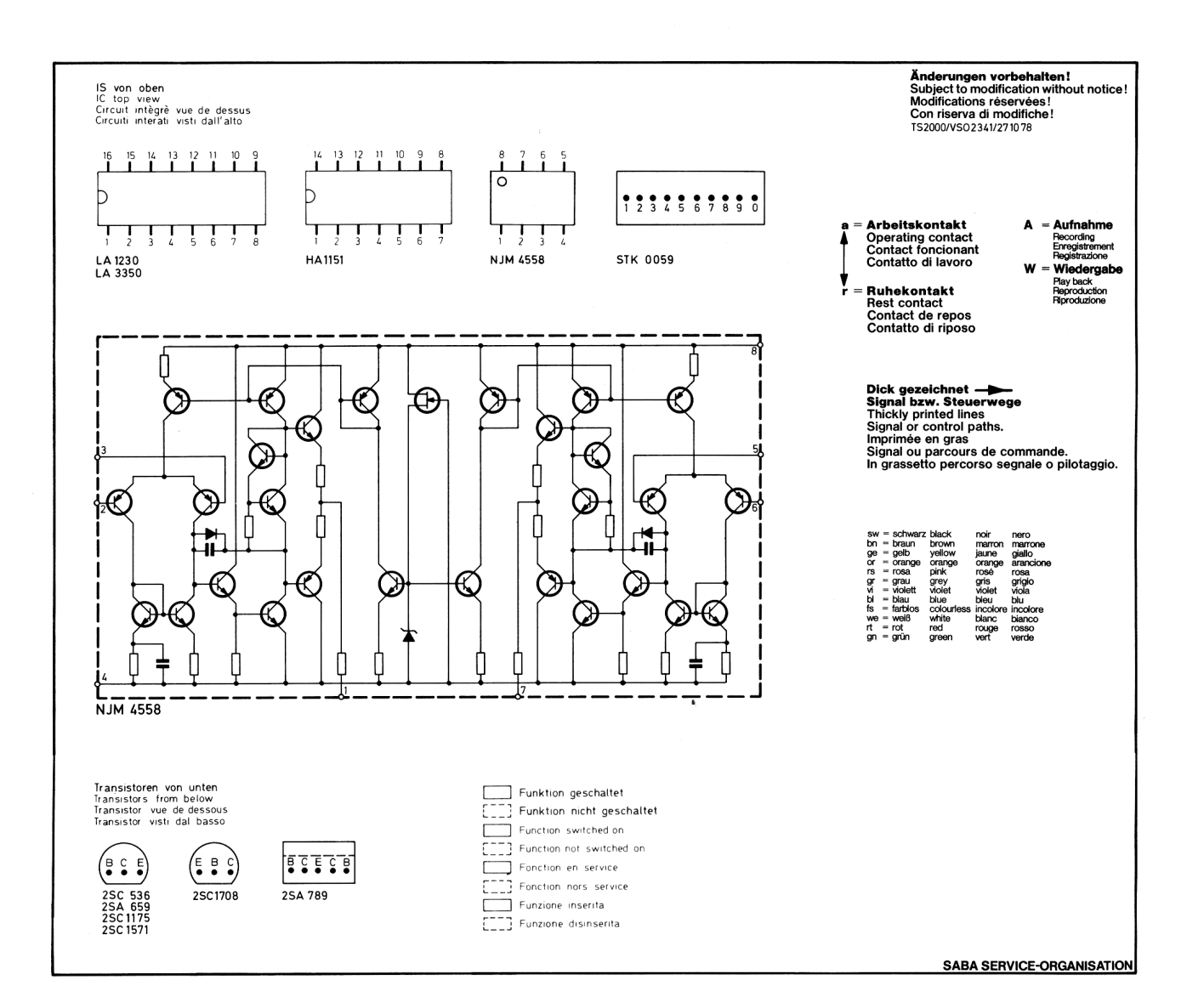

#### **Schalter-Platte**

Switches circuit board Platine commutateurs Piastra sportello

#### **Klang-Platte**

Tone-board Platine-tonalite Piastra-suono

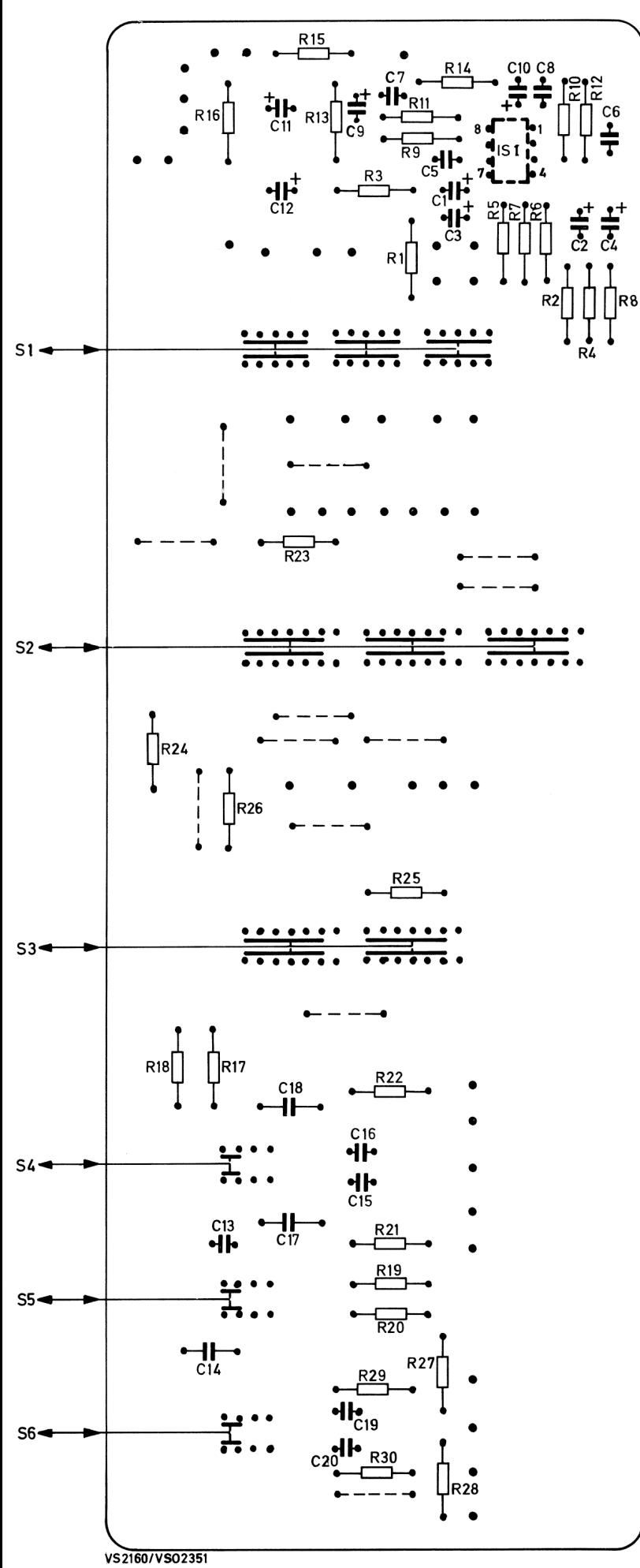

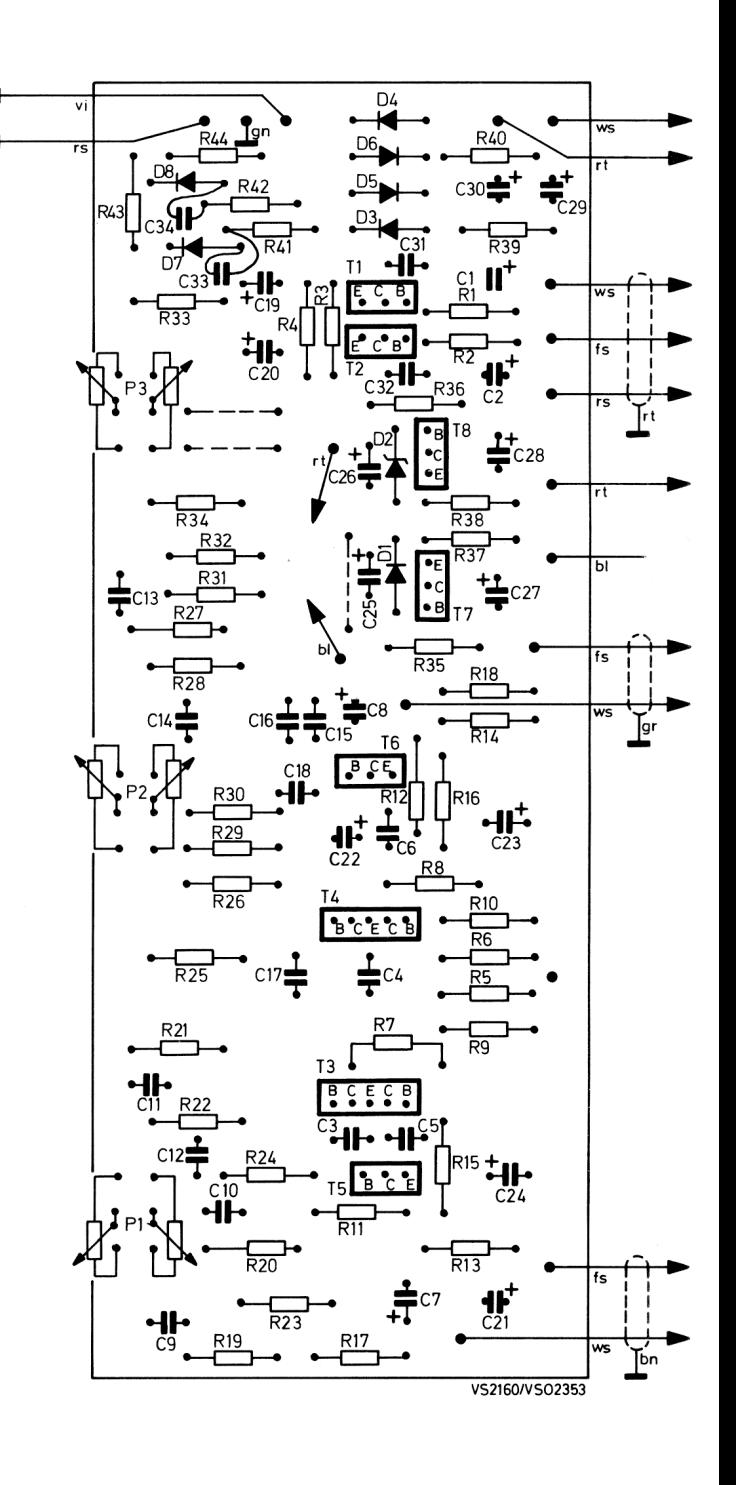

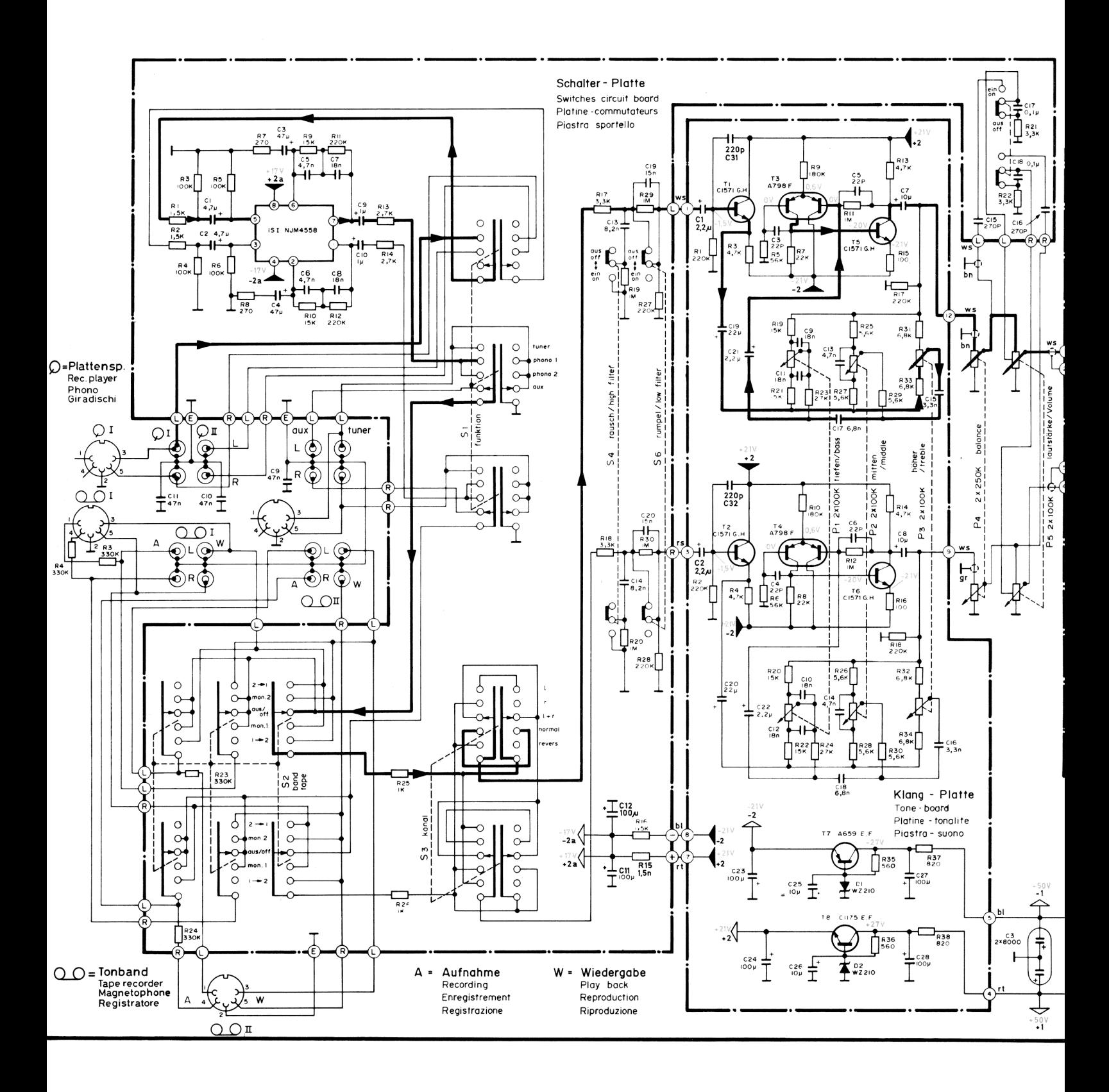

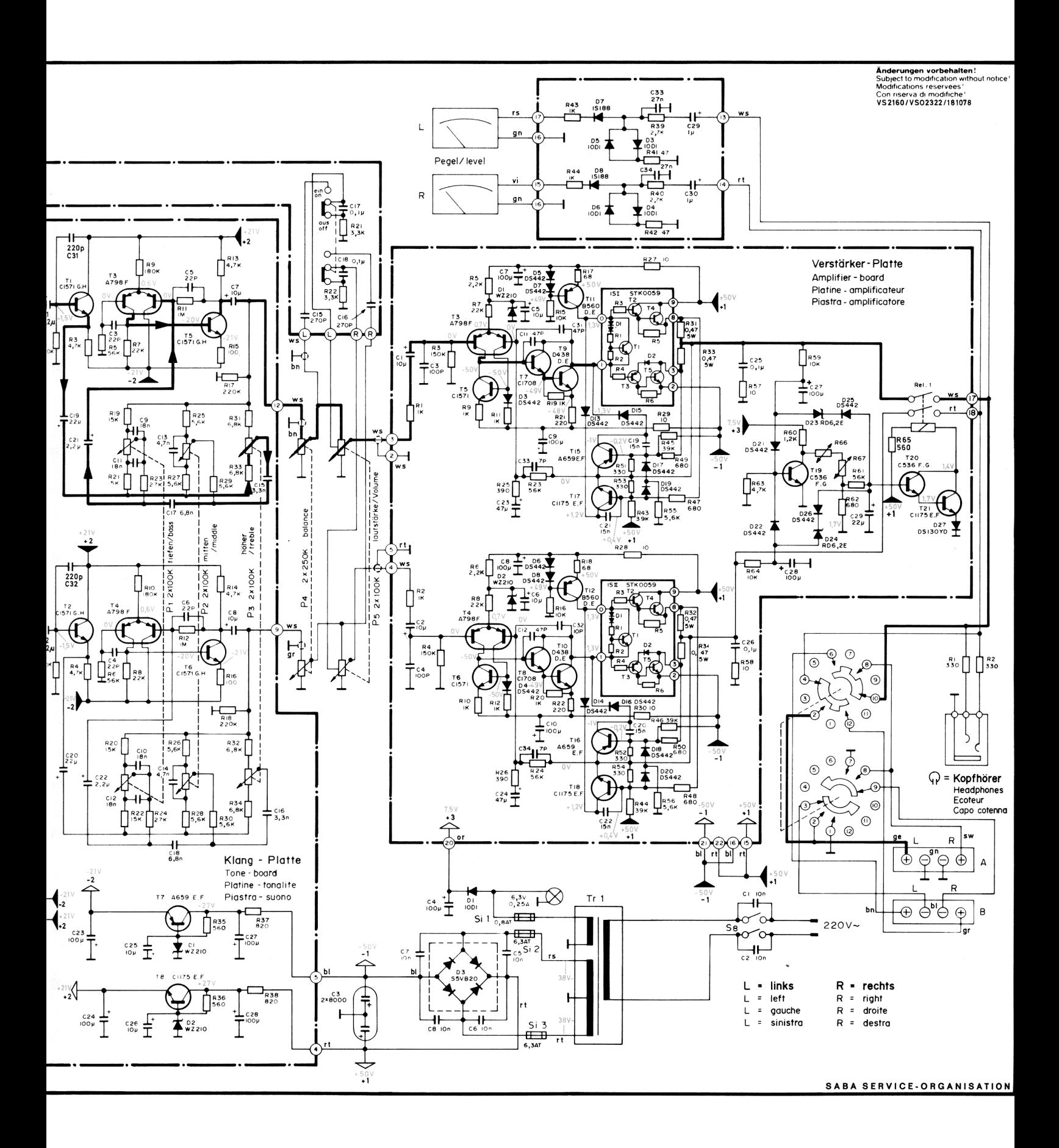

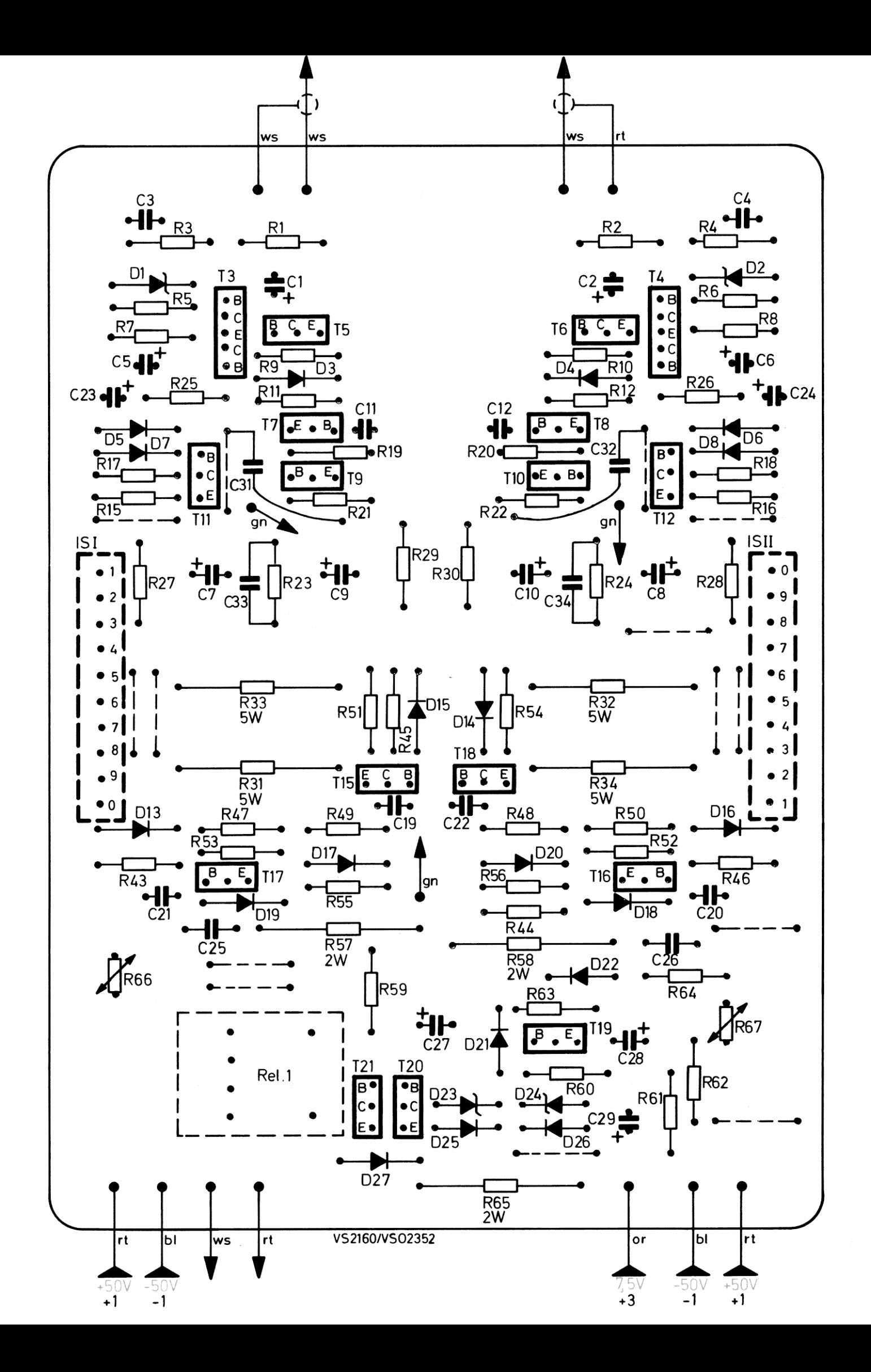

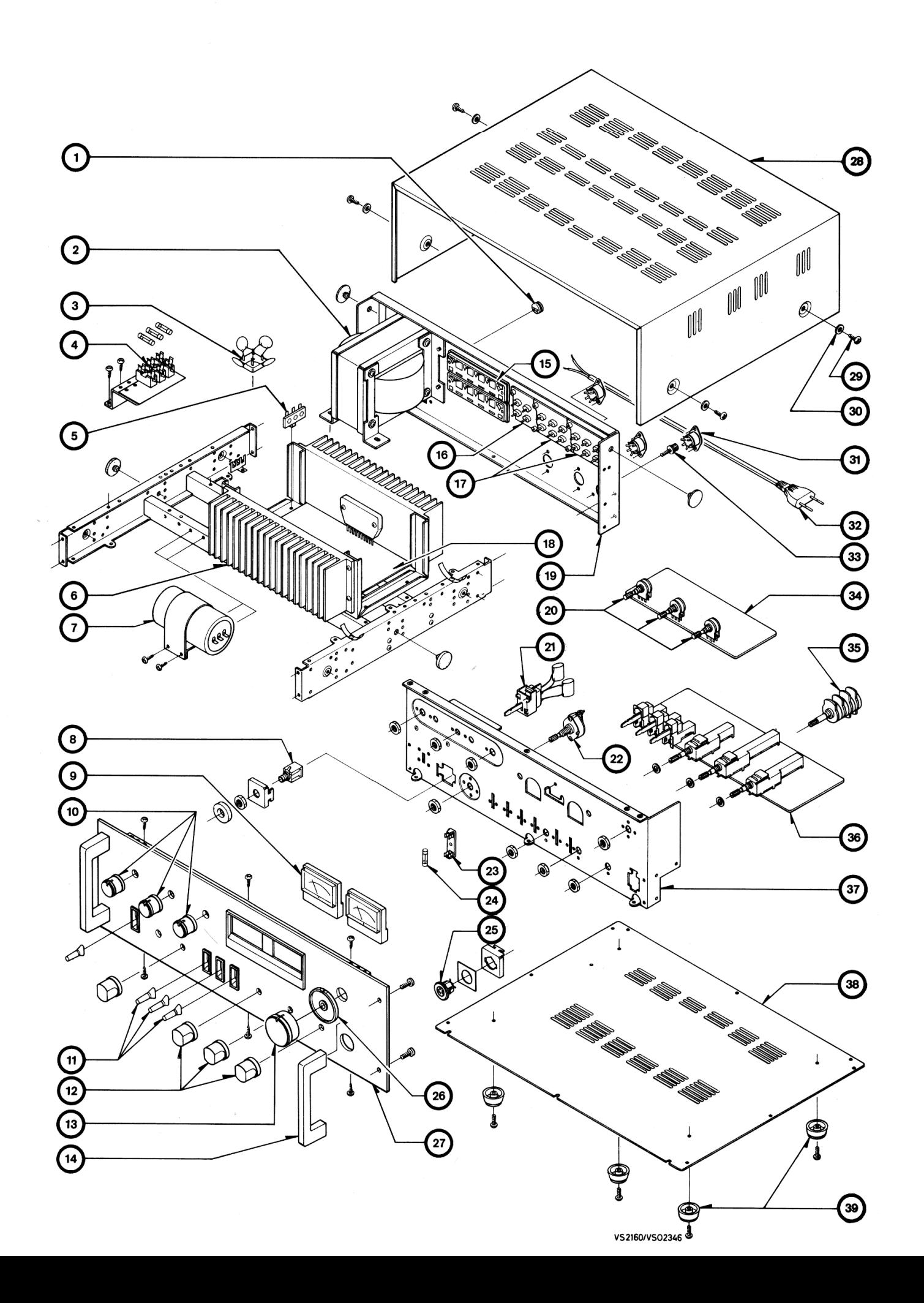

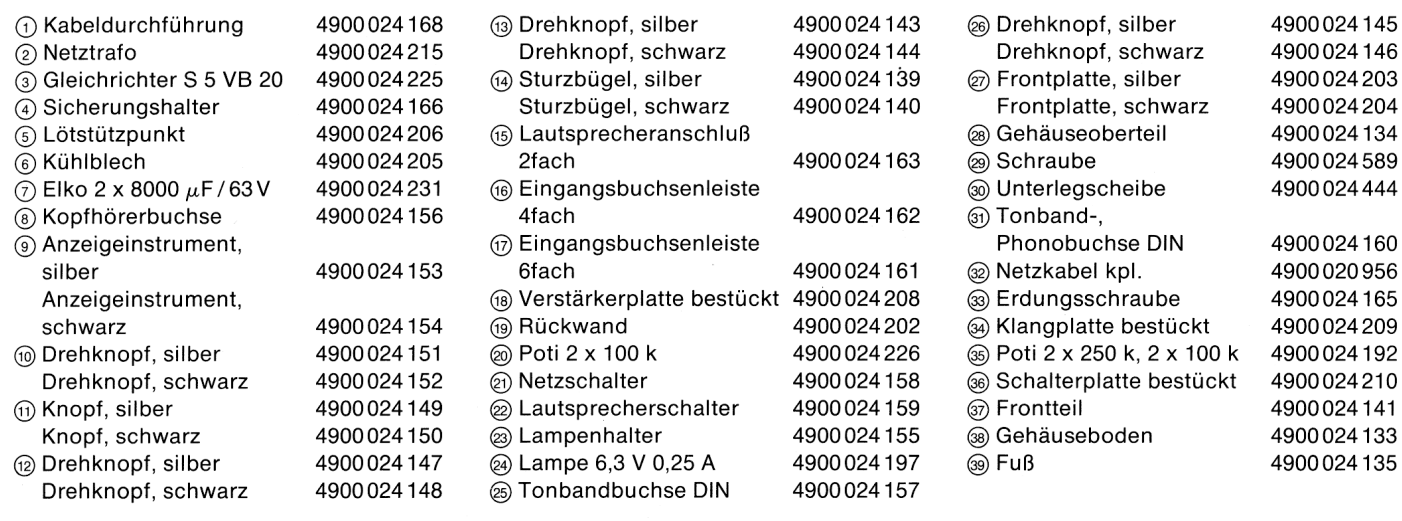

#### **Ersatzteilliste**

 $\label{eq:2} \frac{1}{\sqrt{2}}\sum_{i=1}^n\frac{1}{\sqrt{2}}\sum_{i=1}^n\frac{1}{\sqrt{2}}\sum_{i=1}^n\frac{1}{\sqrt{2}}\sum_{i=1}^n\frac{1}{\sqrt{2}}\sum_{i=1}^n\frac{1}{\sqrt{2}}\sum_{i=1}^n\frac{1}{\sqrt{2}}\sum_{i=1}^n\frac{1}{\sqrt{2}}\sum_{i=1}^n\frac{1}{\sqrt{2}}\sum_{i=1}^n\frac{1}{\sqrt{2}}\sum_{i=1}^n\frac{1}{\sqrt{2}}\sum_{i=1}^n\frac{1$ 

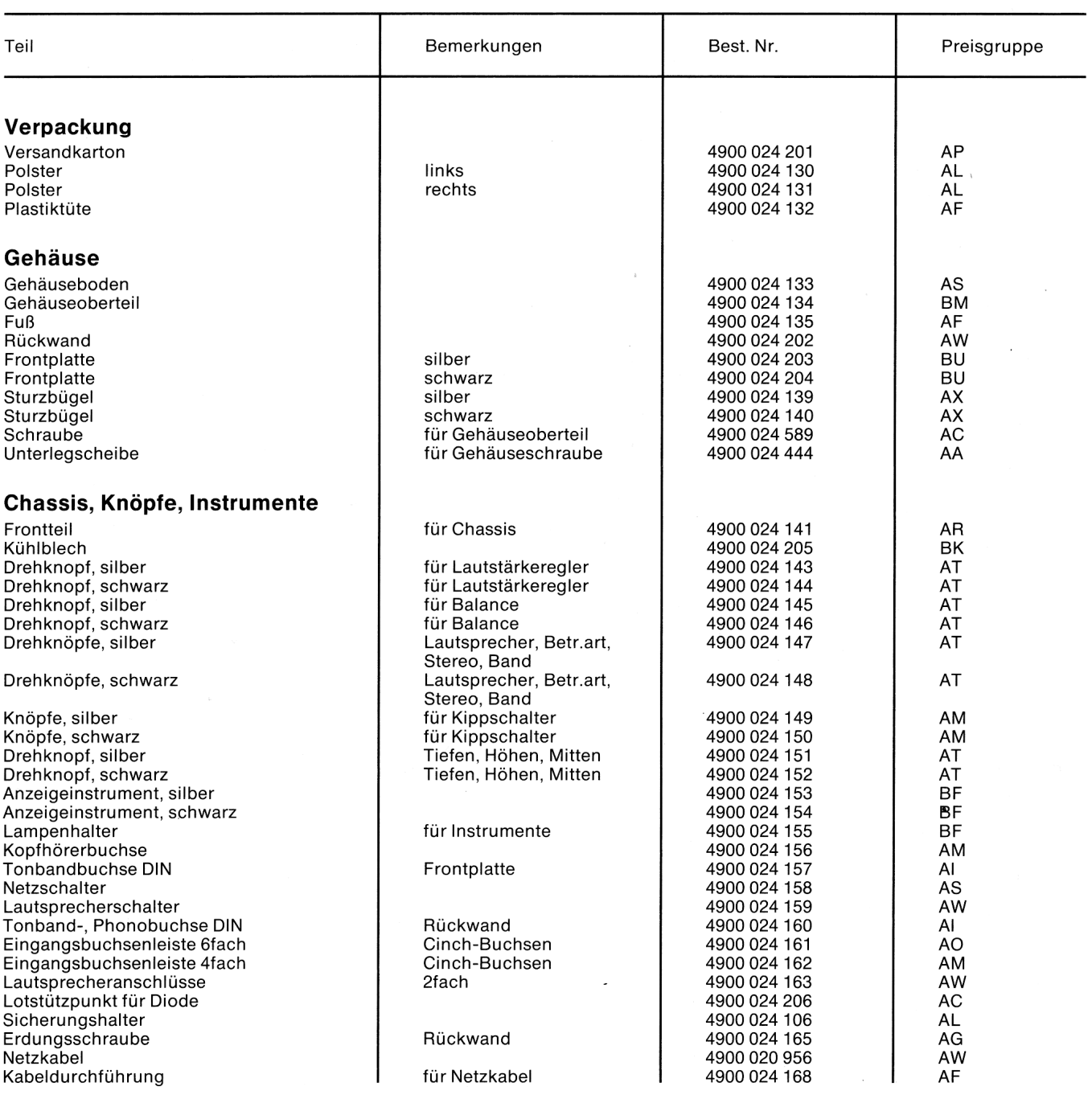

### **Ersatzteilliste (Fortsetzung)**

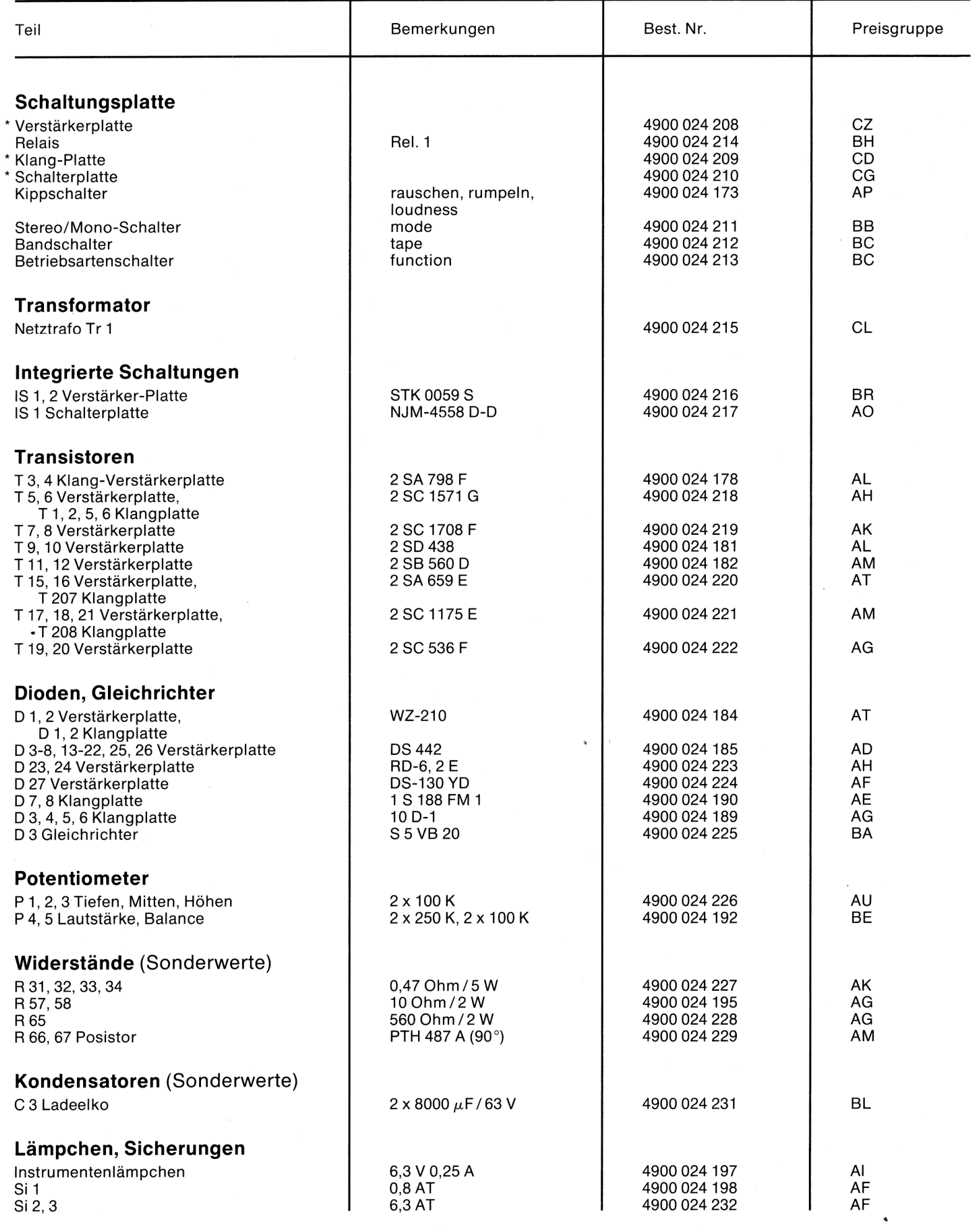

\* Diese Teile werden nicht auf<br>Garantie getauscht